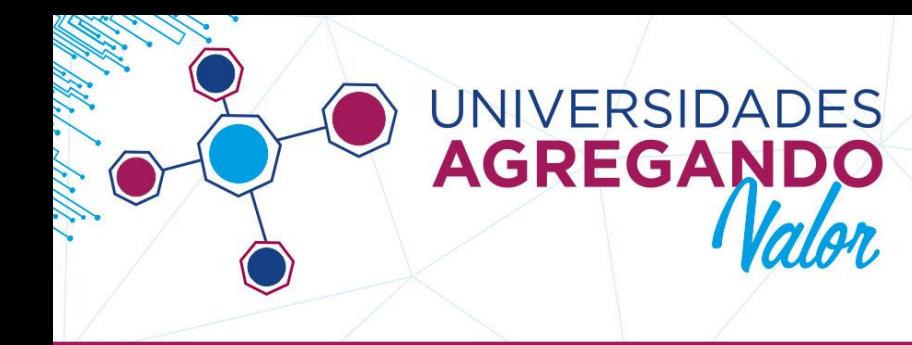

# **INSTRUCTIVO DE ENVÍO DE DOCUMENTACIÓN PARA LA PRESENTACIÓN DE PROYECTOS 2018**

El presente instructivo detalla los documentos necesarios de presentación en formato papel (de carácter obligatorio), para completar la instancia de carga e inscripción virtual de las propuestas a la Convocatoria de Vinculación Tecnológica 2018:

## **1. CARGA, CIERRE Y ENVÍO VIRTUAL DEL PROYECTO:**

Todos los proyectos que deseen participar de la Convocatoria Universidades Agregando Valor 2018, deberán completar el formulario de inscripción en la plataforma SIU generada para tal fin (ver INSTRUCTIVO DE CARGA DE PROYECTOS).

Una vez finalizada la carga de todos los datos requeridos, cada proyecto se deberá cerrar y enviar virtualmente (en plataforma: botón 2: FINALIZAR CARGA DE DATOS). Realizado este paso, el usuario de carga podrá ingresar al proyecto para su descarga o impresión, pero no podrá realizar ningún tipo de corrección o modificación aunque la convocatoria continúe abierta.

El sistema emite dos tipos de documentos:

**PDF Completo**: descarga todos los datos cargados en el sistema. **PDF Resumen**: imprime un resumen del proyecto con los datos básicos y el Aval.

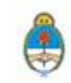

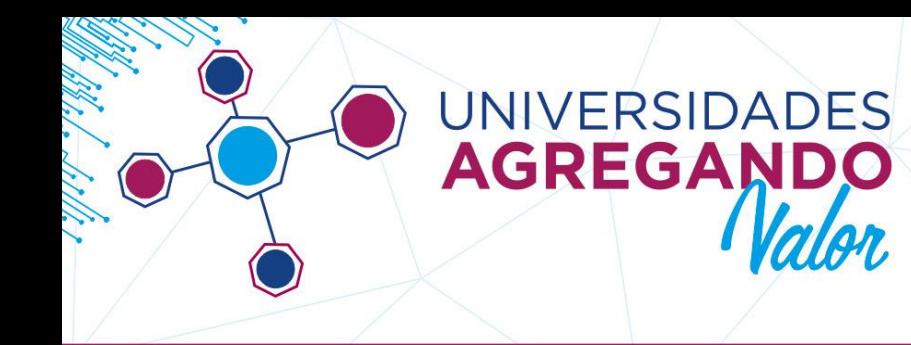

# **2. DOCUMENTACIÓN PAPEL DE ENVÍO OBLIGATORIO:**

La documentación en papel que deberá enviarse una vez finalizada la carga del proyecto consiste en 4 (cuatro) documentos que se detallan a continuación:

- **A. PDF RESUMEN o FICHA DE INSCRIPCIÓN:** En la misma figuran los datos principales del proyecto y sus integrantes. Es emitida por la plataforma una vez cerrado el proyecto.
- **B. CARTA AVAL DE LA UNIVERSIDAD CONVOCANTE:** Esta documentación debe enviarse firmada por las autoridades de la Universidad (Rector, Secretario o responsable de Vinculación y el Director de Proyecto). La carta aval lo genera la plataforma SIU al momento de cerrar definitivamente el proyecto.
- **C. CARTA DE COMPROMISO DE PARTICIPACION DEL SECTOR ASOCIADO:** firmada por el máximo responsable del sector asociado y el referente designado por la institución. La carta se descarga en la solapa "ADJUNTOS". Además se agrega al final del presente documento.
- **D. FICHA DE SECTOR ASOCIADO** firmada el máximo responsable del sector asociado y el referente designado por la institución. La misma se descarga en la solapa "ADJUNTOS". Además se agrega al final del presente documento

**[NOTA:** NO SE DEBE ENVIAR NINGUNA OTRA DOCUMENTACIÓN EN PAPEL (como PDF completo, cronograma, CVs, etc). Se ha priorizado disminuir al máximo la circulación de papel. La evaluación se

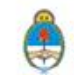

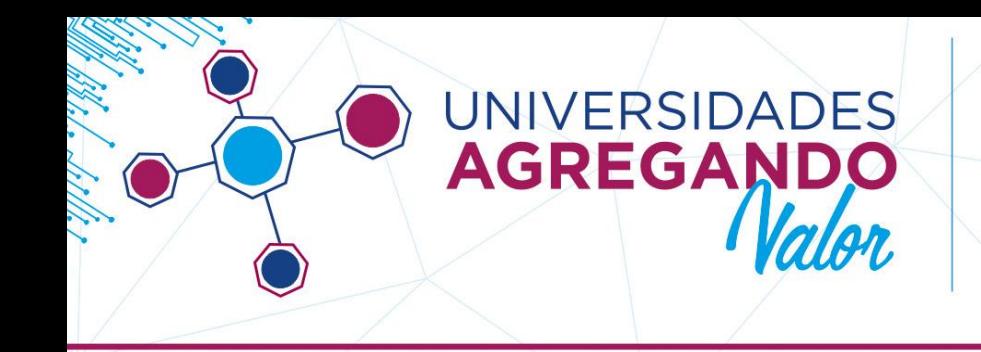

realizará con todo el material que se encuentre cargado en la plataforma].

#### **3. FECHA LÍMITE DE RECEPCIÓN DE DOCUMENTACIÓN**:

El aval institucional como el resto de la documentación requerida de envío (de carácter obligatorio) deberá realizarse por CORREO POSTAL o PERSONALMENTE al Área de Investigación y Transferencia de la DNDUyV de la SPU, en un plazo no mayor a 30 días, después del cierre de la Convocatoria, para cada instancia.

## **4. DATOS DEL ENVÍO**

Dirigida a la Coordinación de Investigación y Transferencia en Saavedra 789, piso 2°, oficina 202, C1229ACE Sede INET, Ministerio de Educación de la Nación, CABA.

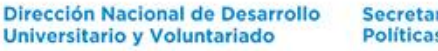

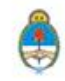